[Tomohiro Iwamoto](https://jp.community.intersystems.com/user/tomohiro-iwamoto) · 2022 7 11 2m read

## oAuth2 IMAP,SMTP

<u>InterSystems IRIS Python IMAP</u><br>Python IMAP Python IMAP  $\alpha$  uth 2

GitHub

## GMAIL SECOND SECOND CONTROL CONTROL CONTROL CONTROL CONTROL CONTROL CONTROL CONTROL CONTROL CONTROL CONTROL CO

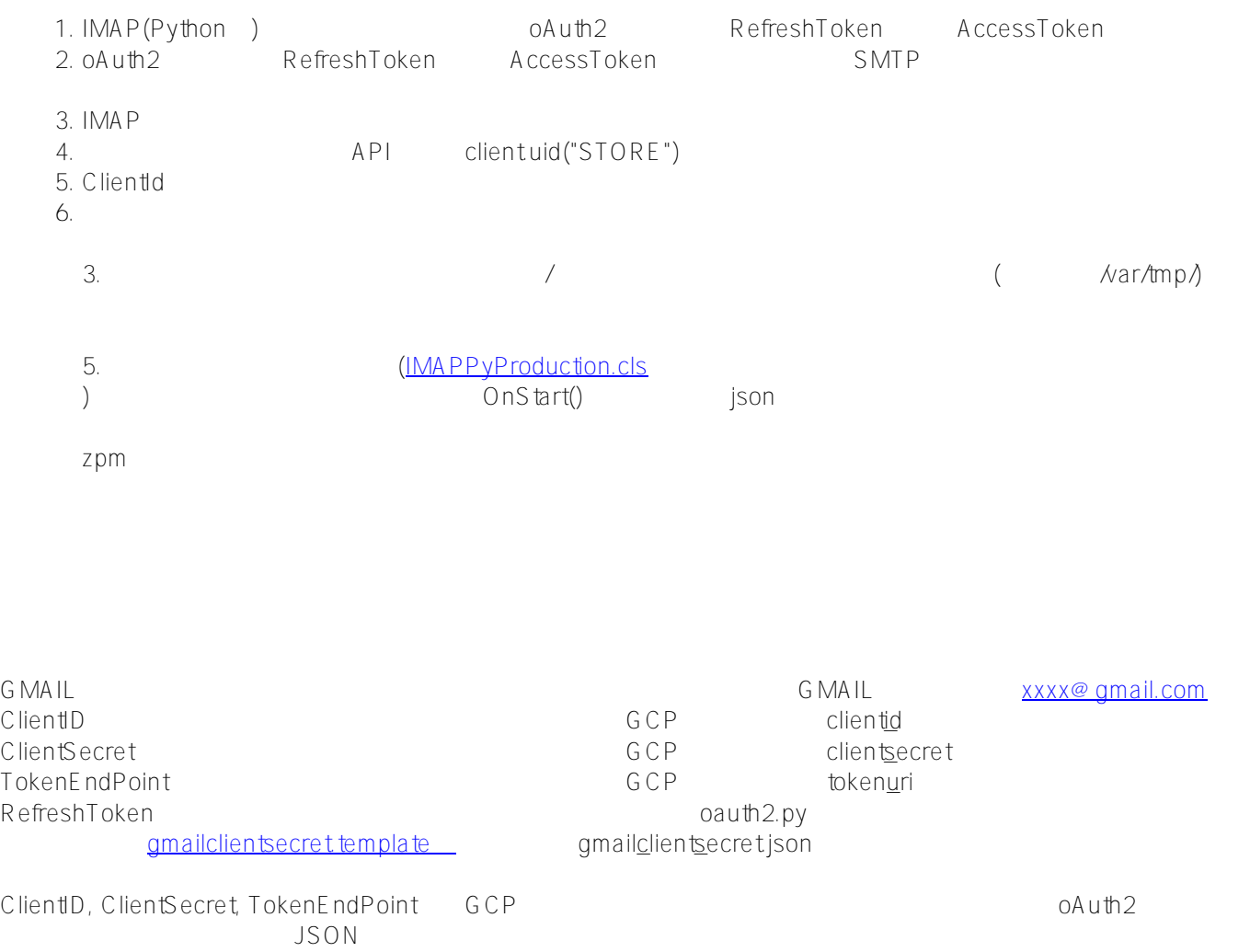

## \$ cat client\_secret\_xxxxxx.apps.googleusercontent.com.json | jq

## { "installed": {

oAuth2 IMAP,SMTP Published on InterSystems Developer Community (https://community.intersystems.com)

```
 "client_id": "xxxxx.apps.googleusercontent.com", <=??
     "project_id": "iris-mail-355605",
     "auth_uri": "https://accounts.google.com/o/oauth2/auth",
     "token_uri": "https://oauth2.googleapis.com/token", <=??
     "auth_provider_x509_cert_url": "https://www.googleapis.com/oauth2/v1/certs",
     "client_secret": "yyyyy", <=??
     "redirect_uris": [
       "http://localhost"
     ]
   }
}
```
Refresh Token oauth2.py

```
$ python2 oauth2.py --user=xxxx@gmail.com \
     --client_id=xxxxxx.apps.googleusercontent.com \
    --client_secret=GOCSPX-yyyyyyy \
    --generate oauth2 token
```
Refresh Token: xxxxxxx <=?? Access Token: yyyyyyyyyyyyyyyy Access Token Expiration Seconds: 3599

URL http://localhost52785/csp/sys/%25CSP.Portal.Home.zen

 $1$ 

git clone https://github.com/IRISMeister/iris-imap-inbound-adapter-demo cd iris-imap-inbound-adapter-demo docker-compose build docker-compose up -d

IMAP-GMAIL, SMTP-GMAIL disable

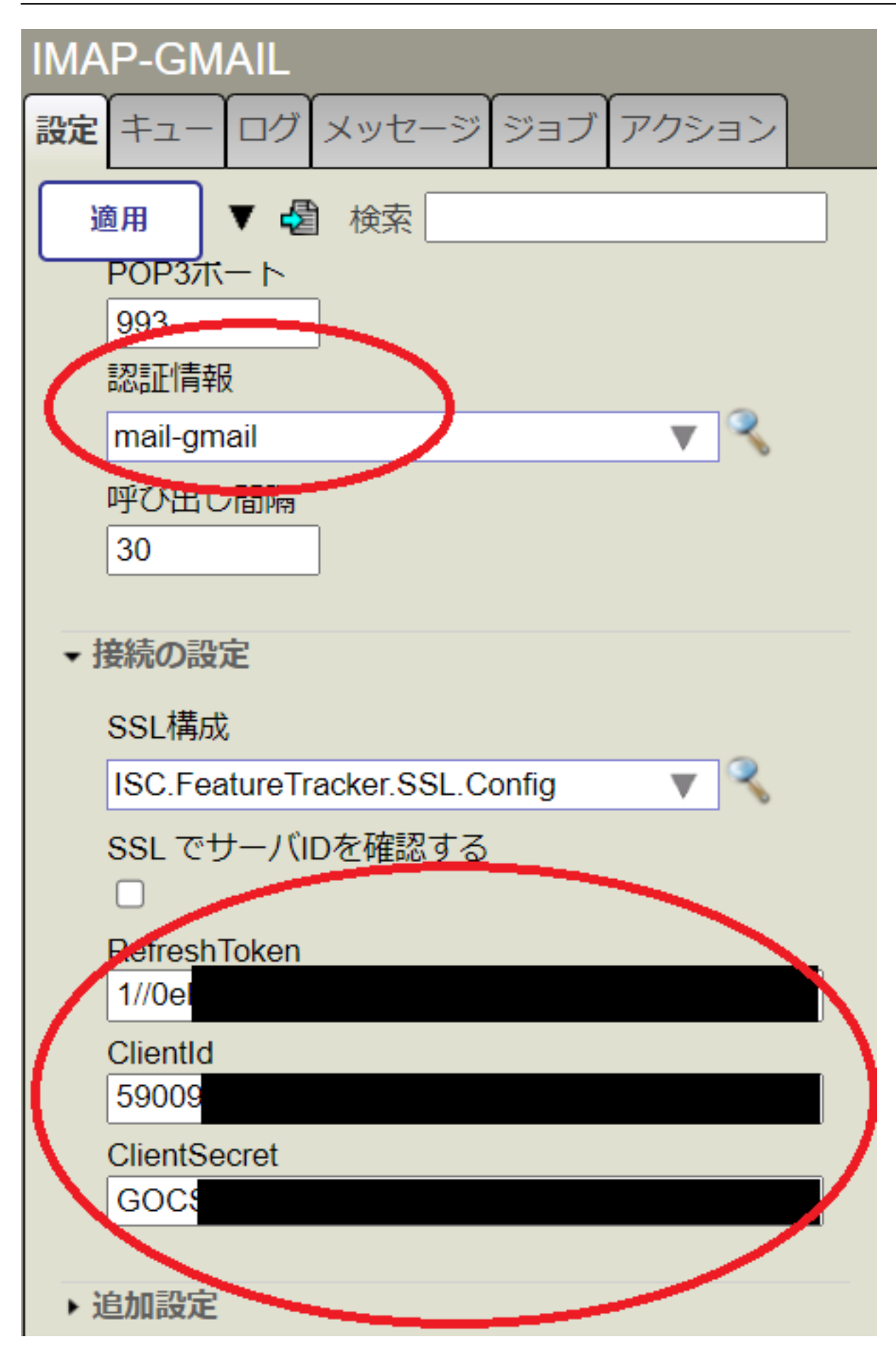

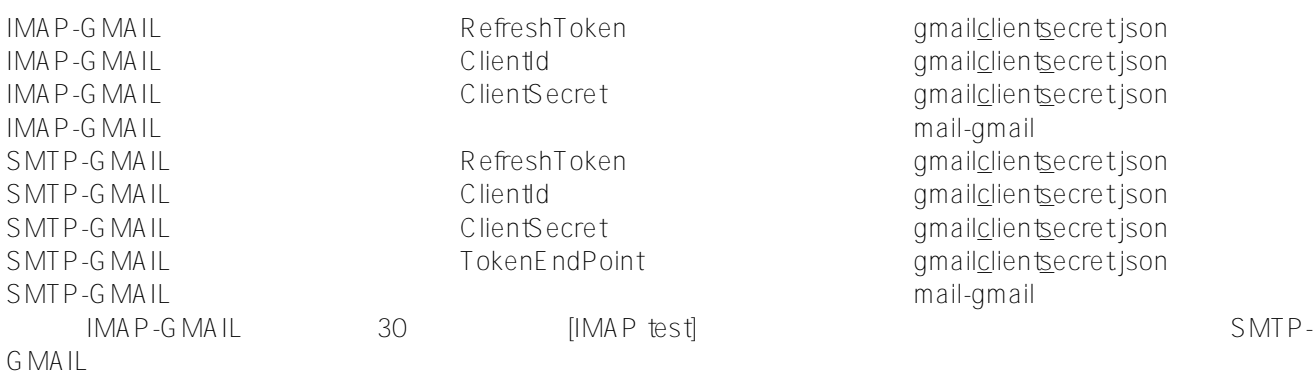

同件名のメールが存在しないと、何も起こりません。下記で、そのようなメールを1通送信することが出来ます。

docker-compose exec iris iris session iris -U IRISAPP "Send"

 $#E$ mbedded Python  $#OA$ uth $2#$ <br> $#Inters$ ystems IRIS

URL:

[https://jp.community.intersystems.com/post/oauth2%E8%AA%8D%E8%A8%BC%E5%AF%BE%E5%BF%9C%E3](https://jp.community.intersystems.com/https://jp.community.intersystems.com/post/oauth2%E8%AA%8D%E8%A8%BC%E5%AF%BE%E5%BF%9C%E3%81%AEimapsmtp%E3%82%A2%E3%83%80%E3%83%97%E3%82%BF) [%81%AEimapsmtp%E3%82%A2%E3%83%80%E3%83%97%E3%82%BF](https://jp.community.intersystems.com/https://jp.community.intersystems.com/post/oauth2%E8%AA%8D%E8%A8%BC%E5%AF%BE%E5%BF%9C%E3%81%AEimapsmtp%E3%82%A2%E3%83%80%E3%83%97%E3%82%BF)